#### Introduction

Francesco Banterle, Ph.D. francesco.banterle@isti.cnr.it

### Who

- Dr. Francesco Banterle
  - Researcher at Visual Computing Laboratory (ISTI-CNR)
  - Expertise: 2D/3D imaging, Computer Graphics
  - E-mail: <u>francesco.banterle@isti.cnr.it</u>

#### Who

- Dr. Gianpaolo Palma
  - Researcher at Visual Computing Laboratory (ISTI-CNR)
  - Expertise: 3D scanning, Mesh Processing, Computer Graphics
  - E-mail: gianpaolo.palma@isti.cnr.it

## Appointment: Francesco Banterle

- Where:
  - On the Internet
- When:
  - send an e-mail to confirm an appointment:

ONLY using your university e-mail: @studenti.unipi.it

## Appointment: Francesco Banterle

- Communication about exams:
  - Send an email to **both** these email addresses:

francesco.banterle@isti.cnr.it

gianpaolo.palma@isti.cnr.it

 Do NOT send emails via teams to some @unipi.it addresses!

## Prerequisites

- Linear Algebra and Geometry
- Calculus
- 1D/2D Filters (Signal Processing)
- Basic programming in MATLAB

## The Main Goal

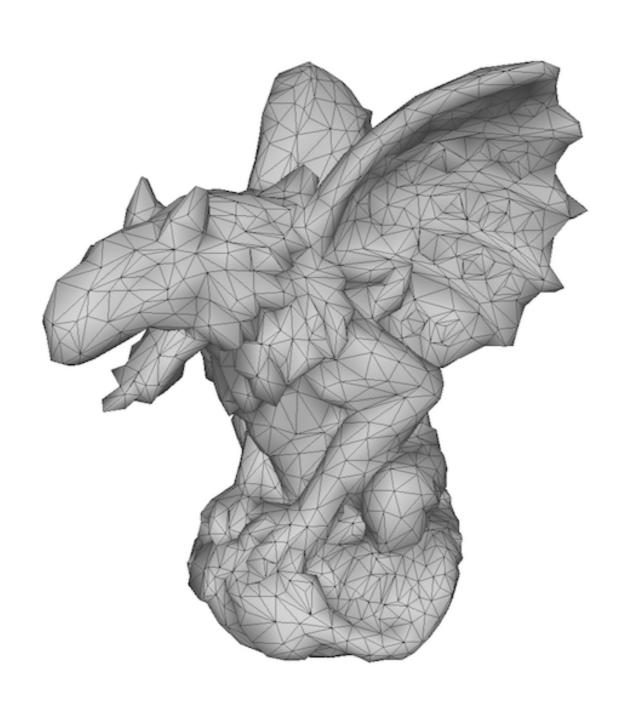

### Goals

- To know and to understand theory and practice for generating 3D models:
  - Techniques and algorithms
  - Acquisition processes
  - Existing open source software

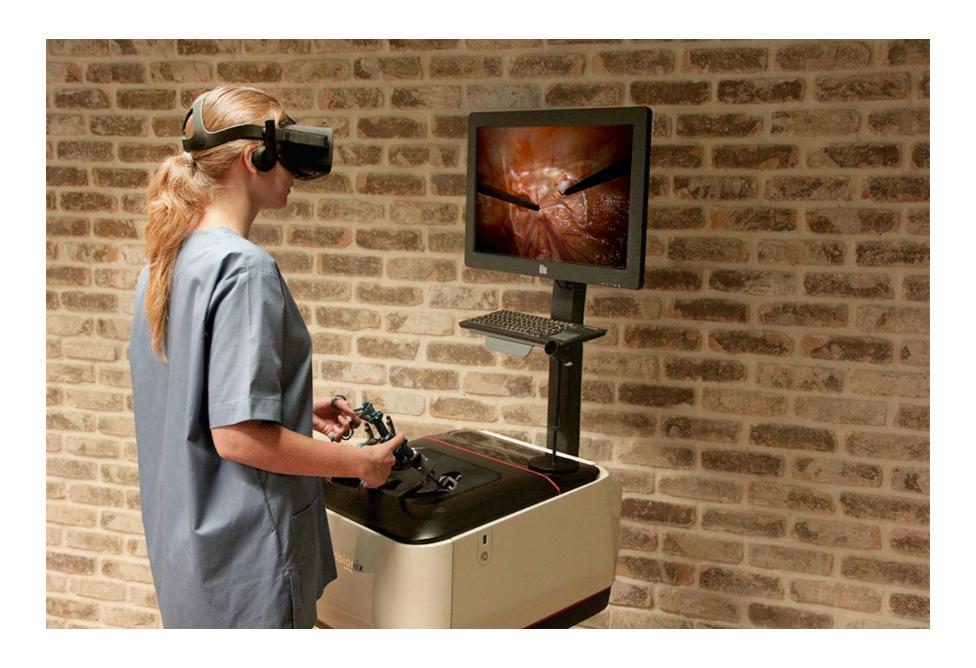

Simulation for training (VR OR by 3D Systems)

- As they are:
  - reference/teaching
  - simulations: VR, AR, and classic visualization
  - remote/accurate real-life surgeries

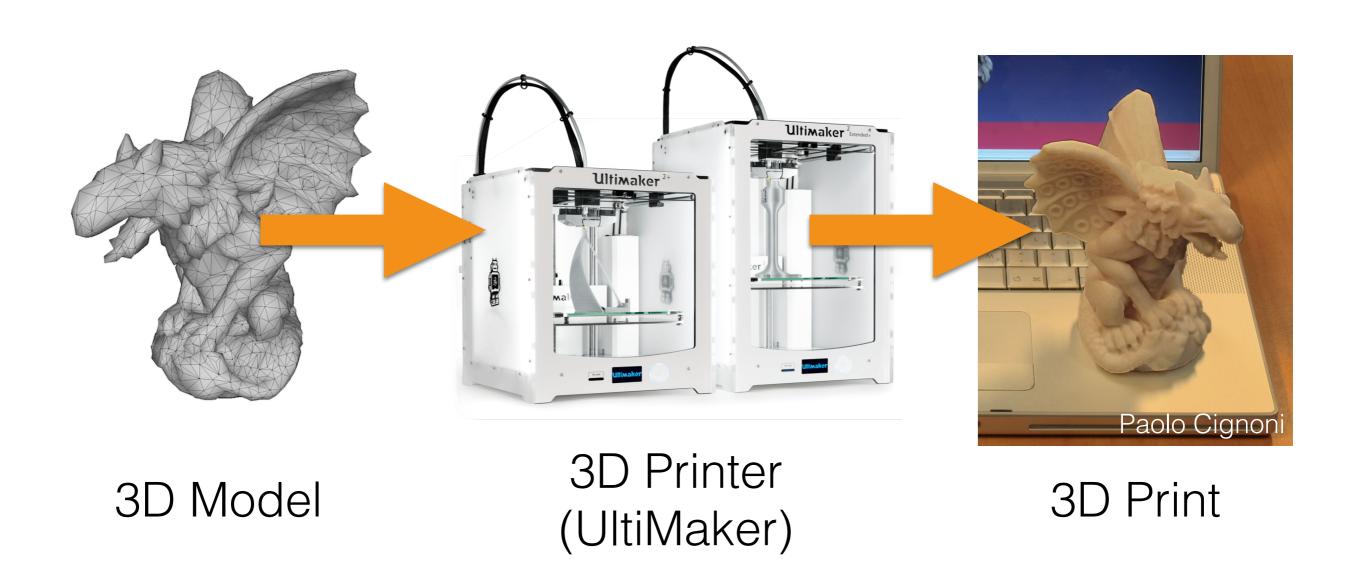

- 3D printing uses:
  - reference
  - prototyping
  - orthopedic cast custom designed
  - prosthetics custom designed

## Course Overview

- Part I: 3D models from medical images
- Part II: 3D models from photographs
- Part III: 3D models from range sensors

# Course Overview: 3D from Volumes

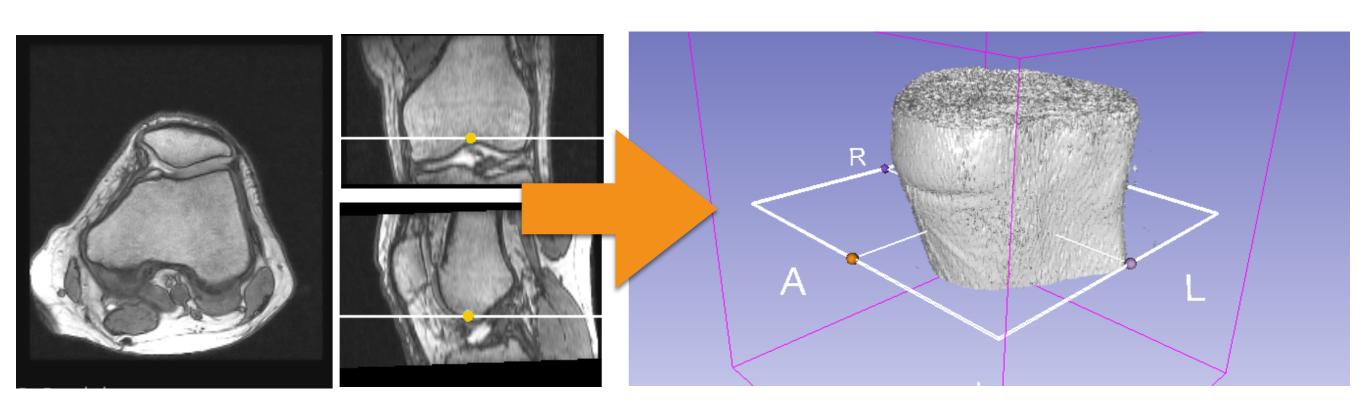

MRI stacks

3D Model

## Why?

- 3D volumes are the main source of 3D data in the medical domain.
- They capture the geometry, but NOT the appearance of the model!

# Course Overview: 3D from Photographs

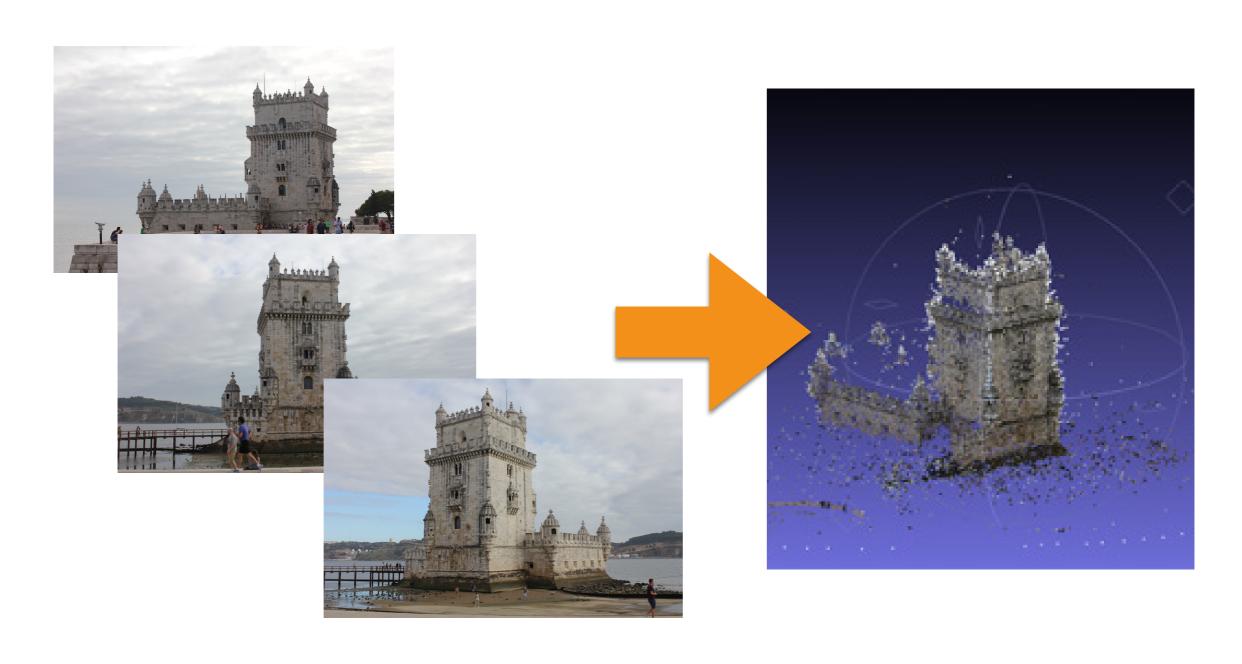

# Course Overview: 3D from Range

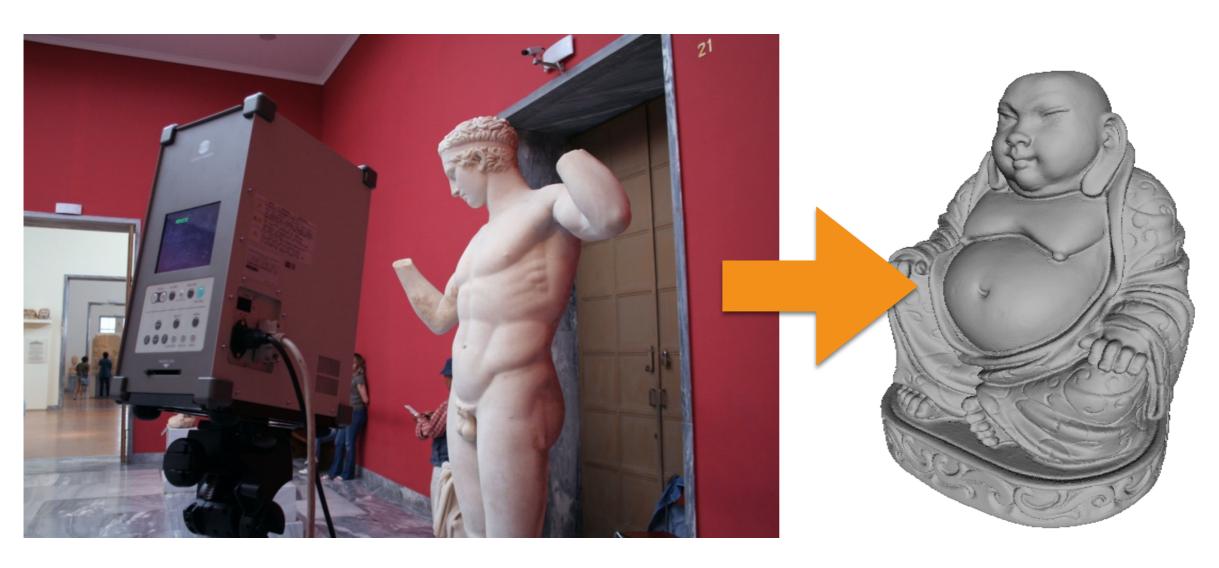

Range scans

3D Model

## Why?

- Both 3D from Photographs and 3D from Range can be also used in the medical domain.
- Why?
  - 3D from Range capture the surface at high resolution adding the extra details to make the surface to look good.
  - 3D from Photographs captures well the appearance; i.e., material optical properties of the person/object to scan.
  - For example, these may be important for creating prosthetics for a face that has been very damaged due acid attacks, car accidents, bomb blasts, etc.

## The Exam

- A written (theory) exam:
  - Three open questions 30 minutes each.
- An interview-style (practice) exam at computer:
  - 3D Slicer
  - 3D Reconstruction
  - Meshlab

## The Exam

- What to do for being admitted to the exam:
  - Online registration
  - Be there on time with an ID
- Extra exam sessions:
  - November —> YES
  - April —> NO
- We do **NOT** known when/where the exam is, so please do not send us email about when/where.

### The Exam

- Theory and practice are separate:
  - You do not have to pass both exams in the same session.
  - You can do both exams in the order that you like.
  - You can redo just one.
- You do not have to tell us that you decline your score or you want to redo the exam.
- When you redo an exam:
  - Theory: if you submit the paper the old score is lost.
  - Practice: when the interview starts the old score is lost.

### Books

- Digital Image Processing for Medical Applications:
  - http://www.cambridge.org/it/academic/subjects/ engineering/biomedical-engineering/digital-imageprocessing-medical-applications?
    format=HB&isbn=9780521860857#a6LCHeY5fSWYmB C8.97
- Extra: Image Processing for Radiology:
  - http://www.springer.com/gp/book/9783540259152

### Books

- Computer Vision: Algorithms and Applications:
  - http://szeliski.org/Book/
- Polygon Mesh Processing:
  - https://www.crcpress.com/Polygon-Mesh-Processing/Botsch-Kobbelt-Pauly-Alliez-Levy/p/ book/9781568814261

### Tools

- MATLAB/Octave: please read "MATLAB Primer" (just google it) or:
  - www.math.toronto.edu/mpugh/primer.pdf
- MeshLab:
  - http://www.meshlab.net/
- 3D Slicer:
  - https://www.slicer.org/

### Tools

- VisualSFM:
  - http://ccwu.me/vsfm/
- Regard3D
  - http://www.regard3d.org/

## Course Material

• Slides will be uploaded at:

http://www.banterle.com/francesco/courses/2024/be\_3drec/

Mailing list:

sviluppodimodelli3d@gmail.com

ALWAYS CHECK SPAM FOLDER!